## Autocad 2014 how to remove

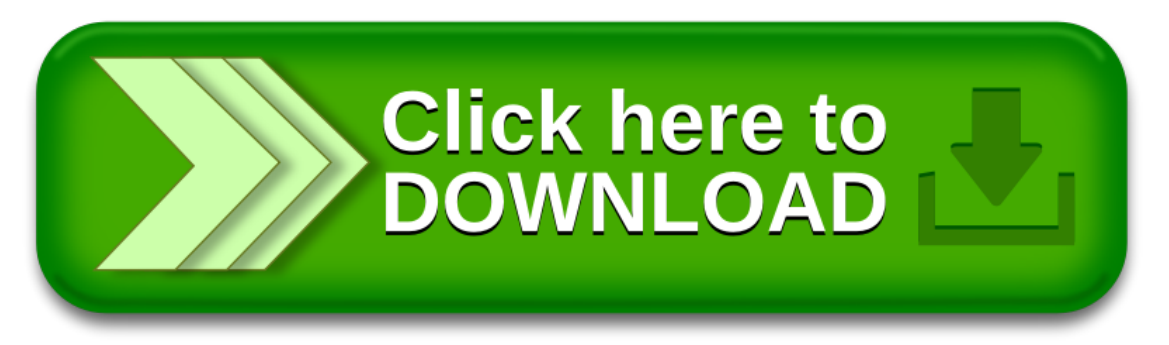